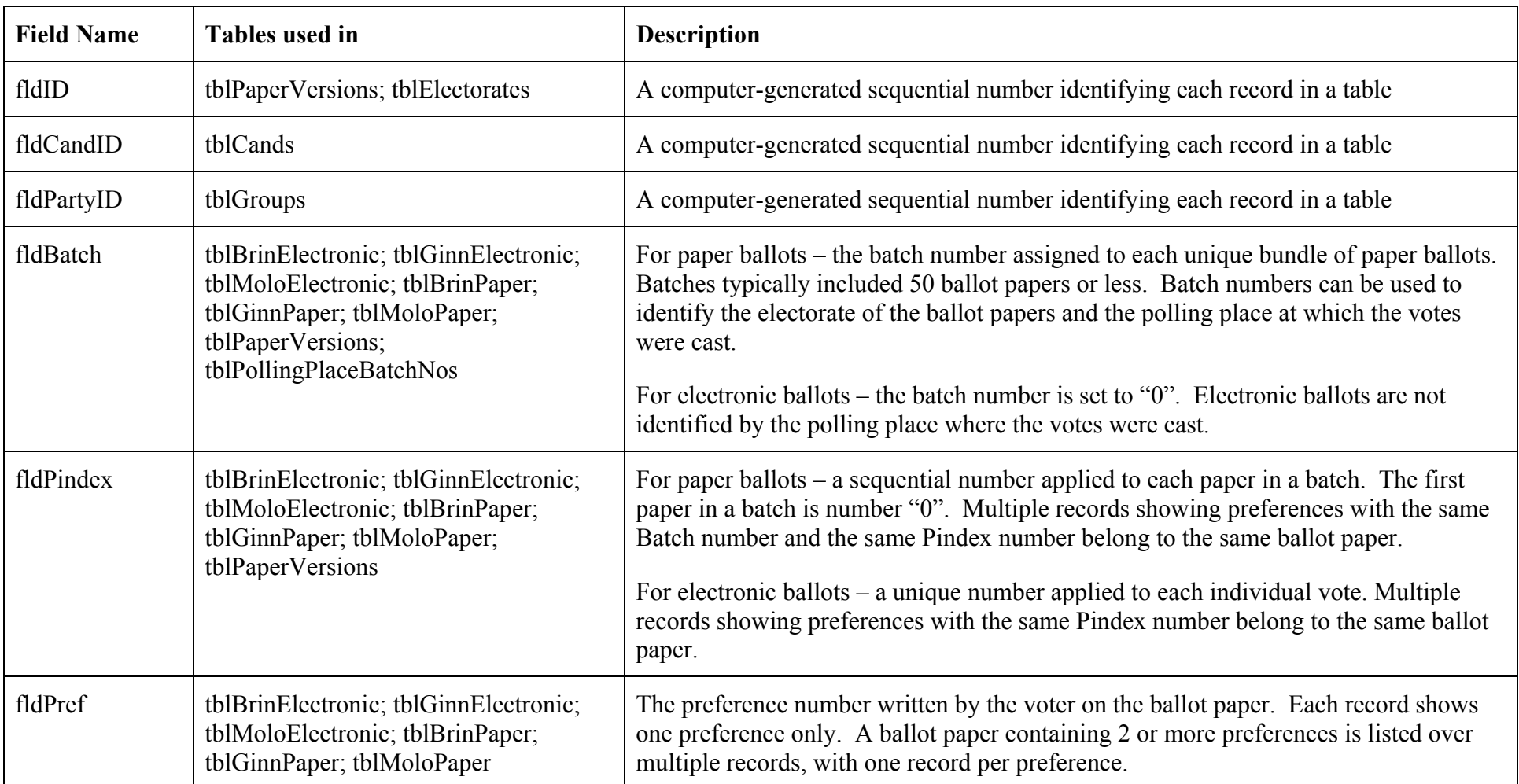

## **2004 Election voting and counting system data – Field descriptions – Page 1 of 3**

## **2004 Election voting and counting system data – Field descriptions – Page 2 of 3**

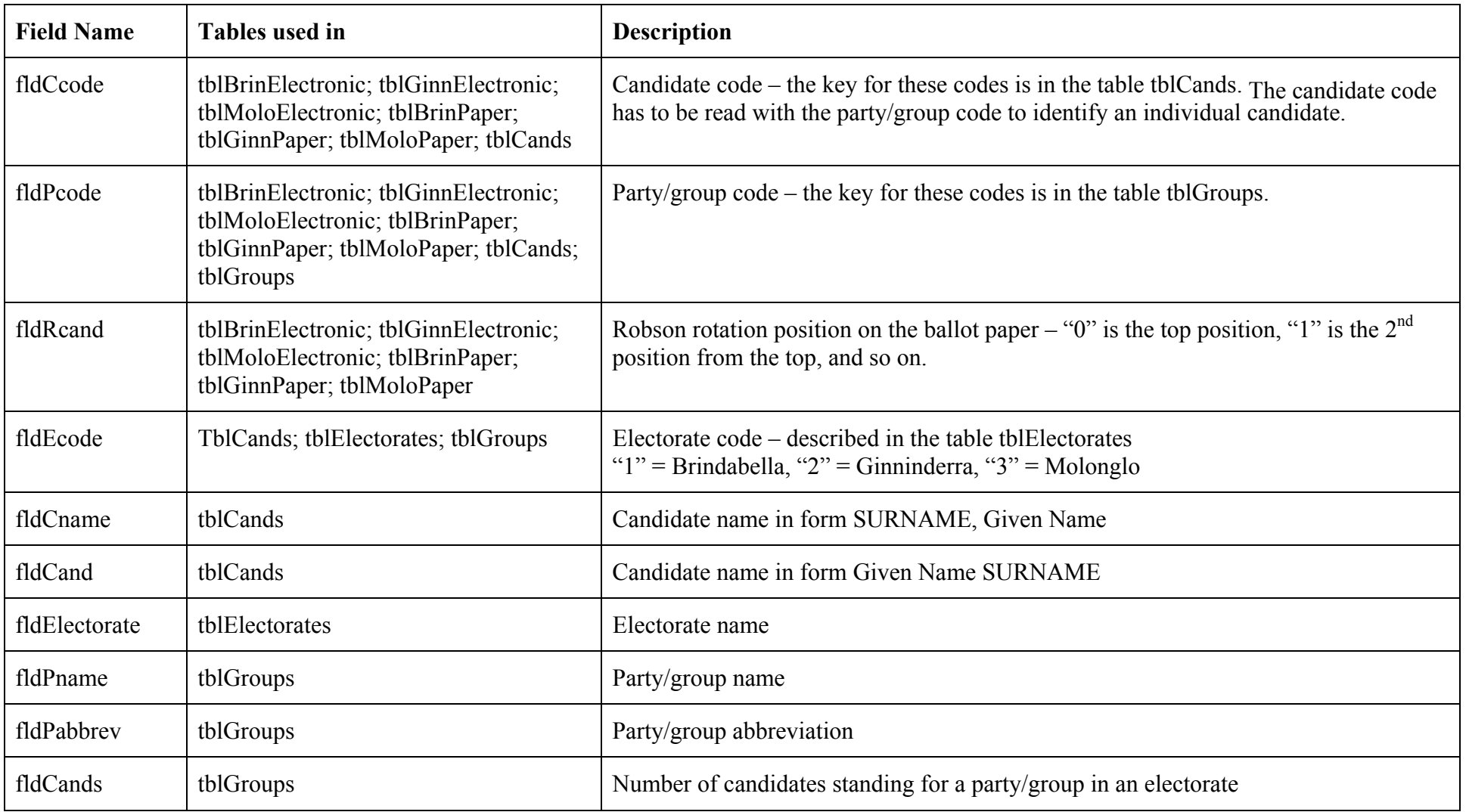

## **2004 Election voting and counting system data – Field descriptions – Page 3 of 3**

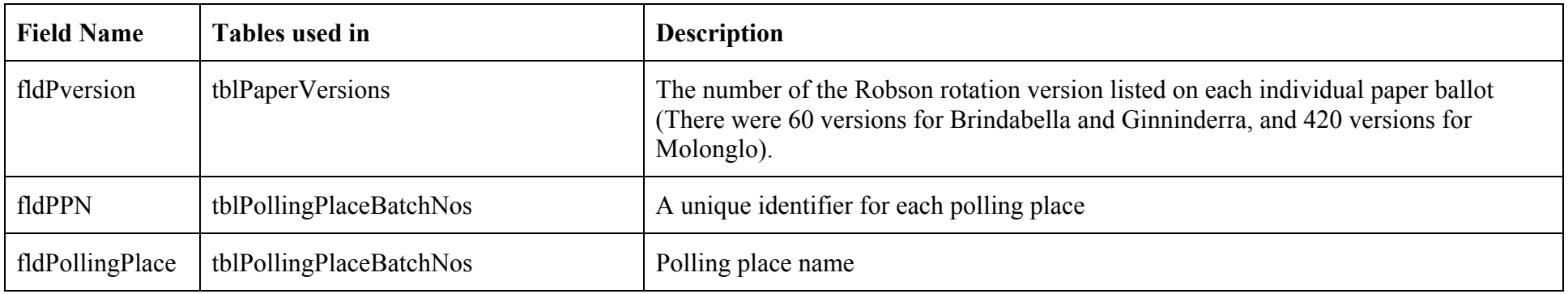